## **Corso di Adobe Dimension CC**

- **• Presenta i tuoi prodotti in 3D senza modellare**
- **• Realizza fotomontaggi 3D**
- **• Crea prototipi fotorealistici e accattivanti**
- **• Mostra i mock up interattivi sul browser o in realtà aumentata per un effetto WOW assicurato!**

## **Siamo nell'era dell'IMMERSIVE DESIGN**

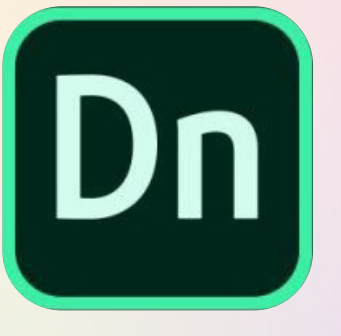

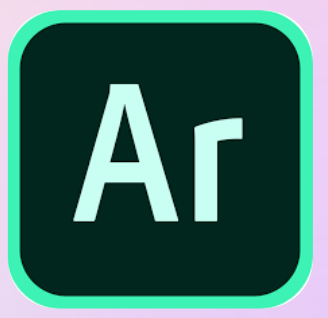

Creare mock up 3D senza modellare

Realtà aumentata

## **Impara ad utilizzarli anche tu per il tuo business!**

Sei curioso? Guarda qualche esempio qui: Esempio n. 1: **<https://bit.ly/3nt63wT>** Esempio n. 2: **<https://bit.ly/2HYevnC>**

## Dn **Programma corso**

- ❖ Panoramica sull'interfaccia utente e pannelli degli strumenti ed aree di lavoro (design/rendering)
- ❖ Strumenti di spostamento, rotazione, ridimensionamento e posizione della camera e salvataggio viste
- ❖ Selezione e gestione oggetti 3D
- ❖ Importare modelli 3D da banche dati
- ❖ Lavorare con i materiali: selezionare ed applicare materiali agli oggetti 3D - proprietà dei materiali
- ❖ Applicare grafica di Illustrator e Photoshop ai modelli 3D
- ❖ Aggiungere immagini di sfondo
- ❖ Adattamento del modello 3D alla prospettiva dell'immagine ed alle luci dell'immagine.
- ❖ Renderizzare il progetto 3D
- ❖ Aprire e modificare il file finale in Photoshop
- ❖ Esportare il link interattivo del progetto
- ❖ Introduzione ad Adobe Aero (realtà aumentata)
- ❖ Domande e risposte

Docente:

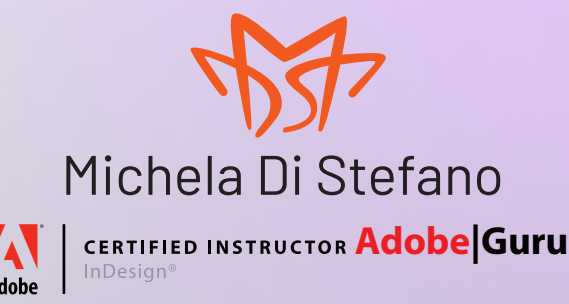